# **Kassenwaage (Anbindung)**

In den Einstellungen der Kassenwaage Anbindung können Sie die gerätespezifischen Steuerbefehle Ihrer Waage hinterlegen.

#### **Hinweis** Λ

Jeder Waagen-Hersteller kann eine eigene Spezifikation haben, daher sind die Steuerbefehle aus den Dokumentationen der jeweiligen Waage zu entnehmen.

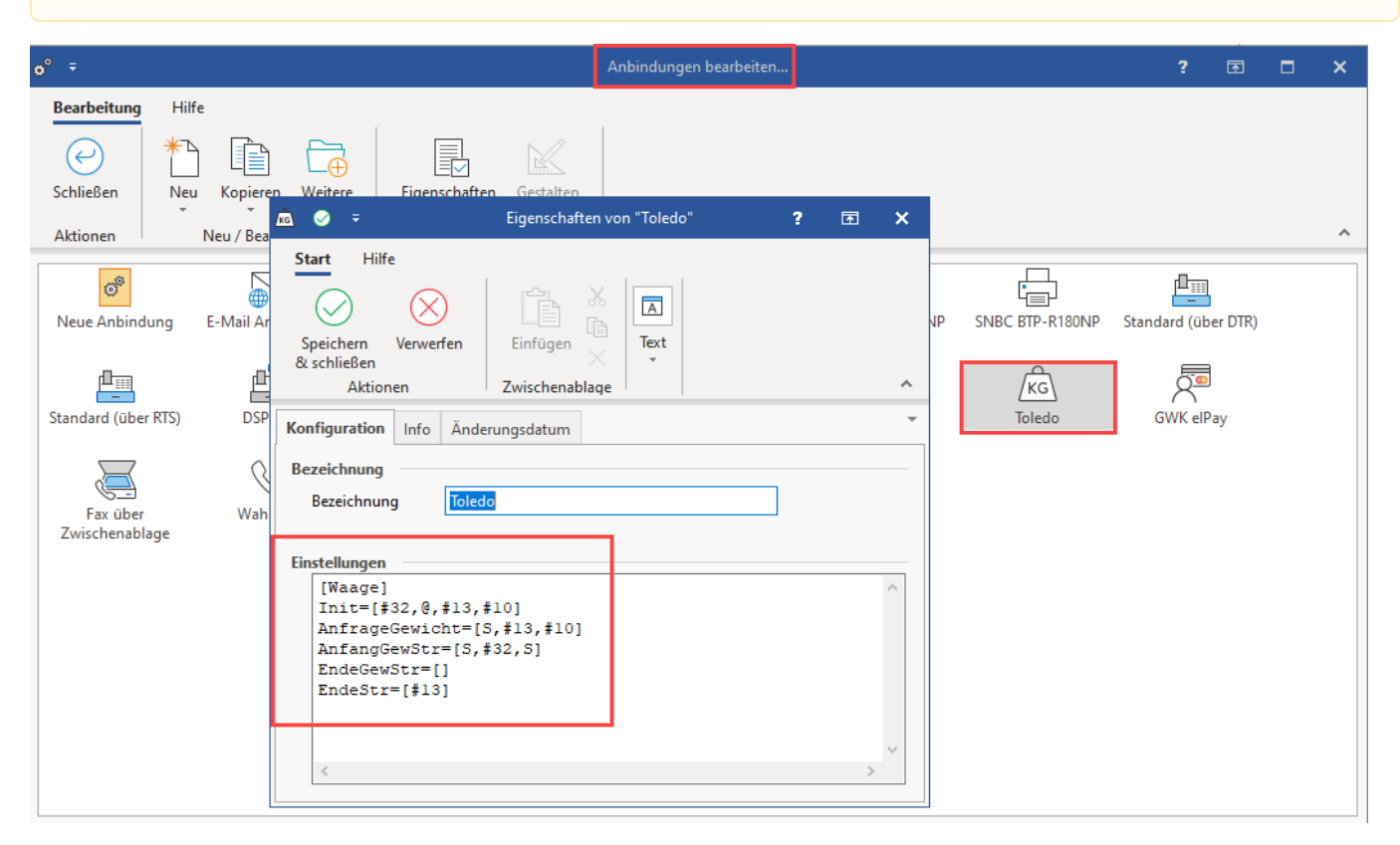

#### Folgende Steuerbefehle werden mindestens benötigt:

### **Init**

Wird nach dem initialisieren einmalig der Schnittstelle an die Waage gesendet.

# **AnfrageGewicht**

Diese Zeichenfolge wird vor jedem Wiegen einmalig zur Waage gesendet.

# **AnfangGewStr**

Nach dieser Zeichenfolge steht das eigentliche Gewicht.

# **AnfangGewStr2**

Nach dieser Zeichenfolge steht das eigentliche Gewicht (dies ist ein optionaler Parameter, wenn die Waage unterschiedliche Sequenzen mit gültigen Werten zurück liefert).

**Beachten Sie:** Λ

# **Weshalb gibt es eine Unterscheidung zwischen: "AnfangGewStr" und "AnfangGewStr2"?**

Hintergrund:

Es gibt Waagen am Markt die ein **schnelles** und ein **genaues** Gewicht ermitteln. Beide Werte werden von der Waage entsprechend zurückgegeben. Das genaue Gewicht wird aber nicht in allen Fällen zurückgegeben. So kann man in einer Abfrage beide Gewichtswerte ermitteln, sofern dann ein Wert nicht da ist, wird auf den 2. Wert zurückgefallen.

# **EndeGewStr**

Vor dieser Zeichenfolge steht das eigentliche Gewicht.

# **EndeStr**

Die Rückantwort wird geprüft auf diese Zeichen, wenn diese nicht enthalten sind gilt die Antwort aus fehlerhaft übermittelt.

# **Einheit**

Dieser Text wird innerhalb der Position als Einheit nach dem Zuweisen des Gewichts auf die Menge gesetzt.

**Info:** ➀

> Ein Beispiel zu einer Waagen-Konfiguration mit der Verarbeitung von Kilogramm finden Sie in folgendem Hilfe-Artikel: [Logistik:](https://hilfe.microtech.de/display/PROG/Logistik%3A+Waagenanbindung)  [Waagenanbindung.](https://hilfe.microtech.de/display/PROG/Logistik%3A+Waagenanbindung)